## **Handball**

Frustrado e desanimado com os resultados de sua equipe de futebol, o Super Brasileiro Clube resolveu investir na equipe de handebol. Para melhor avaliar os atletas, os técnicos identificaram que seria útil analisar a regularidade dos jogadores. Especificamente, eles estão interessados em saber quantos jogadores fizeram gols em todas as partidas.

Como o volume de dados e muito grande, eles gostariam de ter um programa de computador para realizar essa contagem.

## **Entrada**

A primeira linha da entrada contém dois inteiros N e M ( $1 \le N \le 100$  e  $1 \le M \le 100$ ), indicando respectivamente o número de jogadores e o número de partidas. Cada uma das N linhas seguintes descreve o desempenho de um jogador: a i-ésima linha contém M inteiros X<sub>j</sub> (0 <= X<sub>j</sub> <= 100, para 1 <= j <= M), informando o número de gols do iésimo jogador em cada partida.

## **Saída**

Seu programa deve produzir uma única linha, contendo um único inteiro, o número de jogadores que fizeram gols em todas as partidas.

## **Exemplo**

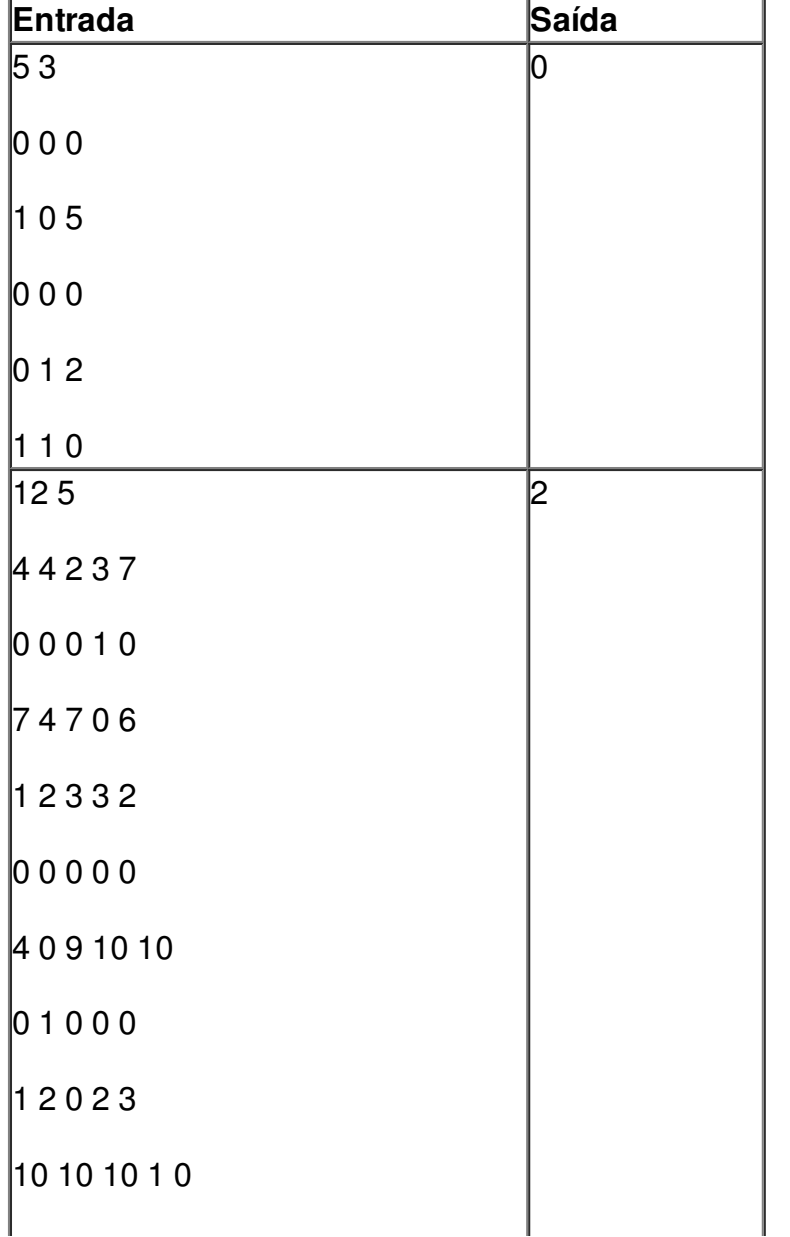

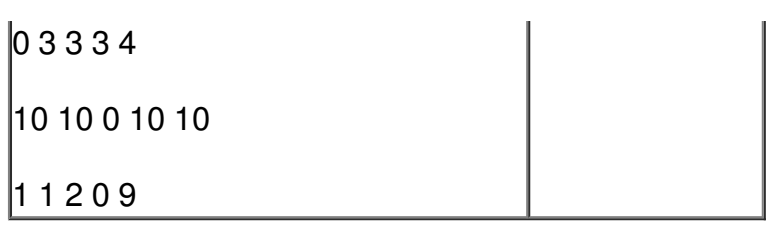